## УДК 519.246.8(075.8)

## **РОЗРОБКА ІНФОРМАЦІЙНОЇ СИСТЕМИ ВІДСТЕЖУВАННЯ ВІДВІДУВАННЯ ЗАНЯТЬ**

А. О. Маєвська, магістрант

*Київський національний університет технологій та дизайну* Т.І. Демківська, кандидат технічних наук, доцент *Київський національний університет технологій та дизайну*

Ключові слова: автоматизоване робоче місце, база даних, інформаційна система, система обліку, графічний інтерфейс.

Головною метою є дослідження інтегрованого середовища розробки Visual Studio для створення програми для комп'ютераз використанням платформи інтерфейсуWindows Forms. Головними функціональними особливостями реалізованої програми є:

- різний рівень доступу. Обмежений доступ надається для студента групи тільки для перегляду відвідуваності навчальних занять його групою та розгорнутий – для викладача, якому надано всі права та доступи до даних;

- ведення бази даних: додавання, оновлення, видалення, редагування інформації;

- ведення звітності за результатами підсумкового контролю у відповідності з робочим навчальним планом.

Кожна інформаційна система має включати в себе три основні функціональні частини:

- модулі обробки даних;

- модулі зберігання даних;
- інтерфейс з користувачем.

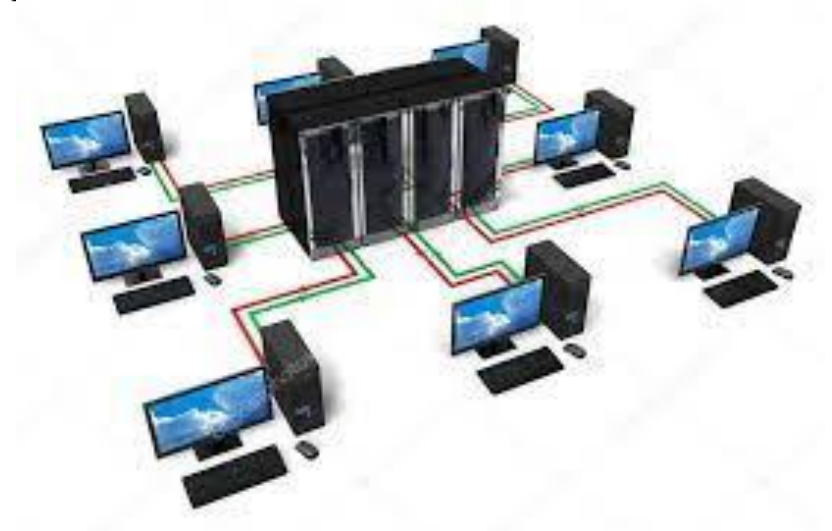

Рисунок 1 – Схематичне зображення автоматизованого робочого місця

Методами дослідження є графічний інтерфейс до бази даних, який, в свою чергу, було розроблено в середовищі «Microsoft Visual Studio» та система керування базами даних Borland Database Engine. Ці продукти дозволяють користувачу розробляти консольні програми, програми з графічним інтерфейсом з підтримкою технології «Windows Forms».

За збереження даних відповідає програмне забезпечення, яке зберігається на сервері. На стороні клієнта зберігається вся інформація щодо інтерфейсу, а обробку даних доводиться поділяти між клієнтською та серверною частинами.

Інформаційна система обліку студентів вищого навчального закладу – це програмний засіб, який призначений для ведення журналу навчальних занять, перегляду, додавання і редагування даних про студентів, групи та відвідуваність по датам.

Також система дозволятиме вносити дані про нові групи та їх студентів, перегляд даних викладачем та студентами, а також видалення даних про студентів. У кожного викладача буде спільний доступ з однаковими правами для усіх викладачів, через який відбуватиметься додавання та видалення даних, а також перегляд вже занесеної інформації до бази даних.

Також у системі можливий пошук по наступній інформації:

- про будь-якого студента, який навчається у вищому навчальному закладі;

- про студентів, які присутні на заняттях;

- по назвах навчальних груп;

- по ступенях освіти.

У даній інфомаційній системі є можливість друку звітної інформації на форматі А4. Є усі необхідні поля для заповнення новими даними про студентів. А також було створено окремого користувача – студента, який зможе тільки перевіряти відвідування його групи.

За допомогою спеціальних методів та засобів є доступ до редагування інформації по відвідуванню студентами занять навчального закладу та швидке зберігання змін. Застосування бази даних використовується для збереження інформації про студентів, кафедри, спеціальності, дати відвідування. При цьому використання обчислювальної техніки для розв'язання поданої задачі дозволяє проаналізувати велику кількість допустимих варіантів і обрати найкращий.

Список використаних джерел

1. Бази данних і мова SQL [Електронний ресурс] Режим доступу: https://function-x.ru/sql\_join.html

2. Апаратне та програмне забезпечення ПК [Електронний ресурс] - Режим доступу:

http://eprints.zu.edu.ua/18/1/Konspect\_modul\_1\_Windows.pdf

3. Керівництво з програмування на C# [Електронний ресурс] Режим доступу: https://msdn.microsoft.com

4. Апаратне та програмне забезпечення ПК [Електронний ресурс] - Режим доступу:

http://eprints.zu.edu.ua/18/1/Konspect\_modul\_1\_Windows.pdf.

5. Створення додатків Windows Forms у Visual Studio з С # [Електронний ресурс] - Режим доступу: https://docs.microsoft.com/enus/visualstudio/ide/create-csharp-winform-visual-studio?view=vs-2019.